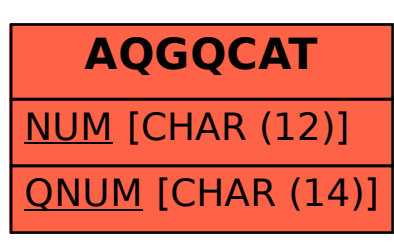

## SAP ABAP table AQGQCAT {SAP Query: Query Catalog}